## **Χάρτης Ιστοτόπου**

Κυρ, 18/05/2008 - 11:05 — webmaster

- [Αρχική Σελίδα](http://www.neurolingo.gr/el/index.jsp) [1]
- [Η Εταιρεία](http://www.neurolingo.gr/el/about.jsp) [2]
- [Τεχνολογία](http://www.neurolingo.gr/el/technology/lexica/morpholexicon.jsp) [3]
	- [Λεξικά](http://www.neurolingo.gr/el/technology/lexica/morpholexicon.jsp) [3]
		- [Μορφολογικό Λεξικό](http://www.neurolingo.gr/el/technology/lexica/morpholexicon.jsp) [3]
		- [Θησαυρός](http://www.neurolingo.gr/el/technology/lexica/thesaurus.jsp) [4]
		- [Εργαλεία Υποδομής](http://www.neurolingo.gr/el/technology/development_tools/morpholexicon_editor.jsp) [5]
			- **Λεξικογράφος Μορφολογικού** [5]
			- **Λεξικογράφος Θησαυρού** [6]
		- [Εργαλεία Εφαρμογών](http://www.neurolingo.gr/el/technology/application_tools/hyphenator.jsp) [7]
			- [Συλλαβιστής](http://www.neurolingo.gr/el/technology/application_tools/hyphenator.jsp) [7]
				- [Χειρισμός της Συνίζησης](http://www.neurolingo.gr/el/technology/application_tools/hyphenator/synizesis.jsp) [8]
			- [Ορθογράφος](http://www.neurolingo.gr/el/technology/application_tools/speller.jsp) [9]
			- [Λημματοποιητής](http://www.neurolingo.gr/el/technology/application_tools/lemmatizer.jsp) [10]
			- [Περιηγητής Θησαυρού](http://www.neurolingo.gr/el/technology/application_tools/thesaurus_browser.jsp) [11]
- [Προϊόντα](http://www.neurolingo.gr/el/products/publications/thesaurus.jsp) [12]
	- [Έντυπα Λεξικά](http://www.neurolingo.gr/el/products/publications/thesaurus.jsp) [12]
		- [Θησαυρός](http://www.neurolingo.gr/el/products/publications/thesaurus.jsp) [12]
			- [Δήλωση Προϊόντος](http://www.neurolingo.gr/el/products/publications/thesaurus/register.htm) [13]
	- [Εργαλεία Γλωσσικού Ελέγχου](http://www.neurolingo.gr/el/products/proofing_tools/index.jsp) [14]
		- **[MS Office](http://www.neurolingo.gr/el/products/proofing_tools/mso.jsp) [15]** 
			- [Δήλωση Προϊόντος](http://www.neurolingo.gr/el/products/proofing_tools/mso/register.htm) [16]
			- [Οδηγίες Απεγκατάστασης των Ελληνικών Εργαλείων Γλωσσικού](http://www.neurolingo.gr/el/products/proofing_tools/msgpt_deinstallation_instructions.jsp) [Ελέγχου της Microsoft](http://www.neurolingo.gr/el/products/proofing_tools/msgpt_deinstallation_instructions.jsp) [17]
		- **[MS Office 2008 για Mac](http://www.neurolingo.gr/el/products/proofing_tools/mso08.jsp) [18]** 
			- [Δήλωση Προϊόντος](http://www.neurolingo.gr/el/products/proofing_tools/mso08/register.htm) [19]
			- [Ενεργοποίηση Εγκατάστασης Προϊόντος](http://www.neurolingo.gr/el/products/activate.htm) [20]
		- **Dpen/Star/Neo Office [21]** 
			- [Δήλωση Προϊόντος](http://www.neurolingo.gr/el/products/proofing_tools/oo/register.htm) [22]
			- [Οδηγίες Εγκατάστασης σε NeoOffice 2.0 \(PowerPC\)](http://www.neurolingo.gr/el/products/proofing_tools/neo_installation_instructions_ppc.jsp) [23]
		- **DuarkXpress [24]** 
			- [Καταβίβαση](http://www.neurolingo.gr/el/products/proofing_tools/qx/download.jsp) [25]
			- [Παραγγελία Αδειών Χρήσης](http://www.neurolingo.gr/el/products/proofing_tools/qx/order.htm) [26]

window.addeventListener("load", function(); function();  $\alpha$  palette  $\alpha$  palette  $\alpha$  is a populated in the originalised in the originalised in the originalised in the originalised in the originalised in the originalised

- [Ενεργοποίηση](http://www.neurolingo.gr/el/products/proofing_tools/qx/activate.htm) [27]
- [Online Εργαλεία](http://www.neurolingo.gr/el/online_tools/lexiscope.htm) [28]
	- [Λεξισκόπιο](http://www.neurolingo.gr/el/online_tools/lexiscope.htm) [28]
	- [Λεξικό Τοπωνυμίων](http://www.neurolingo.gr/el/online_tools/toponyms.htm) [29]
	- [Οδολόγιο Αττικής](http://www.neurolingo.gr/el/online_tools/streets.htm) [30]
	- [Ορθογράφος Ιστοσελίδων](http://www.neurolingo.gr/el/online_tools/web_page_speller.htm) [31]
- [Υπηρεσίες Ιστού](http://www.neurolingo.gr/el/web_services/msors.jsp) [32]
	- [Υπηρεσίες Έρευνας για MS Office](http://www.neurolingo.gr/el/web_services/msors.jsp) [32]
- [Καταβίβαση](http://www.neurolingo.gr/el/downloads/index.jsp) [33]
- [Επικοινωνία](http://www.neurolingo.gr/el/contact.jsp) [40]

## **Source URL:** <http://www.neurolingo.gr/el/sitemap.jsp>

## **Links:**

**WEITZ** 

[1] http://www.neurolingo.gr/el/index.jsp

©2005-2010 Neurolingo Ε.Ε.

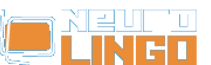

Published on Neurolingo (http://www.neurolingo.gr)

[2] http://www.neurolingo.gr/el/about.jsp [3] http://www.neurolingo.gr/el/technology/lexica/morpholexicon.jsp [4] http://www.neurolingo.gr/el/technology/lexica/thesaurus.jsp [5] http://www.neurolingo.gr/el/technology/development\_tools/morpholexicon\_editor.jsp [6] http://www.neurolingo.gr/el/technology/development\_tools/thesaurus\_editor.jsp [7] http://www.neurolingo.gr/el/technology/application\_tools/hyphenator.jsp [8] http://www.neurolingo.gr/el/technology/application\_tools/hyphenator/synizesis.jsp [9] http://www.neurolingo.gr/el/technology/application\_tools/speller.jsp [10] http://www.neurolingo.gr/el/technology/application\_tools/lemmatizer.jsp [11] http://www.neurolingo.gr/el/technology/application\_tools/thesaurus\_browser.jsp [12] http://www.neurolingo.gr/el/products/publications/thesaurus.jsp [13] http://www.neurolingo.gr/el/products/publications/thesaurus/register.htm [14] http://www.neurolingo.gr/el/products/proofing\_tools/index.jsp [15] http://www.neurolingo.gr/el/products/proofing\_tools/mso.jsp [16] http://www.neurolingo.gr/el/products/proofing\_tools/mso/register.htm [17] http://www.neurolingo.gr/el/products/proofing\_tools/msgpt\_deinstallation\_instructions.jsp [18] http://www.neurolingo.gr/el/products/proofing\_tools/mso08.jsp [19] http://www.neurolingo.gr/el/products/proofing\_tools/mso08/register.htm [20] http://www.neurolingo.gr/el/products/activate.htm [21] http://www.neurolingo.gr/el/products/proofing\_tools/oo.jsp [22] http://www.neurolingo.gr/el/products/proofing\_tools/oo/register.htm [23] http://www.neurolingo.gr/el/products/proofing\_tools/neo\_installation\_instructions\_ppc.jsp [24] http://www.neurolingo.gr/el/products/proofing\_tools/qx.jsp [25] http://www.neurolingo.gr/el/products/proofing\_tools/qx/download.jsp [26] http://www.neurolingo.gr/el/products/proofing\_tools/qx/order.htm [27] http://www.neurolingo.gr/el/products/proofing\_tools/qx/activate.htm [28] http://www.neurolingo.gr/el/online\_tools/lexiscope.htm [29] http://www.neurolingo.gr/el/online\_tools/toponyms.htm [30] http://www.neurolingo.gr/el/online\_tools/streets.htm [31] http://www.neurolingo.gr/el/online\_tools/web\_page\_speller.htm [32] http://www.neurolingo.gr/el/web\_services/msors.jsp [33] http://www.neurolingo.gr/el/downloads/index.jsp [34] http://www.neurolingo.gr/el/members/login.htm [35] http://www.neurolingo.gr/el/members/register.htm [36] http://www.neurolingo.gr/el/members/remind\_password.htm [37] http://www.neurolingo.gr/el/members/change\_password.htm [38] http://www.neurolingo.gr/el/members/update\_info.htm [39] http://www.neurolingo.gr/el/members/unregister.htm [40] http://www.neurolingo.gr/el/contact.jsp

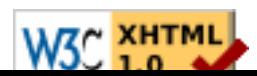